**Creative Commons – дэлхий дахинтай бүтээлээ амархан хуваалцах нь**

# Нийтийн хүртээлийг хэрэглэх зөвлөмж

## **Co** creative<br>Commons

## Creative Commons гэж юу вэ?

Creative Commons бол интернетэд суурилсан үнэ төлбөргүй мэдлэг, туурвил бүтээлийг хүмүүст нээлттэй, хүртээмжтэй хэлбэрээр хэрэглэх, түгээх, хөгжүүлэх боломжийг бүрдүүлэх зорилго бүхий олон улсын ашгийн төлөө бус байгууллага юм.

Бидний үнэ төлбөргүй, ашиглахад хялбар лицензүүд таны бүтээлийг олон нийт ашиглах стандарчлагдсан зөвшөөрлийг олгодог. CC лицензүүд танд зохиогчийн эрхийн "бүх эрхийг хамгаалагдсан" хэлбэрээс "зарим эрх хамгаалагдсан" хэлбэрт шилжих боломжийг хялбархан олгоно.

CC лицензийг дэлхийд хамгийн өргөн хэрэглэгддэг сайтууд дээр сая сая хүмүүс өөрсдийн бүтээлийг тавихад ашигладаг. CC лиценз авсан таны фото зураг, видео, блог зэрэг нь бусад зураач, багш, эрдэмтэд болон төр, засгийн газруудын бий болгосон дэлхий дахинд нээлттэй бүтээл, нөөц эх үүсвэрийн сангийн нэг хэсэг болдог.

Creative Commons энэхүү гарын авлагыг CCO буюу нийтийн өмч гэж үзэн бүхий л зохиогчийн эрх болон түүнтэй холбоотой бусад эрхийн хязгаарлалтаас чөлөөлсөн болно.

 $\bm{\omega}$ 

Нийтийн өмч болсон бүтээлийг хэн бүхэн янз бүрийн зорилгоор зохиогчийн эрх болон өгөгдлийн сангийн хуулинд хязгаарлагдалгүйгээр сайжруулан ашиглаж, дахин хэрэглэх боломжтой байдаг тул ихээхэн ач холбогдолтой юм.

Ийм учраас аливаа зохиогчдод өөрсдийн бүтээлээ ойлгомжтой, хуулийн дагуу, бүрэн хэмжээгээр нийтийн хүртээл болгох, мөн хэвлэн нийтлэгчид, архивууд нийтийн хүртээл болсон бүтээлийг стандарчлагдсан хэлбэрээр тодорхойлон тогтоох нь чухал юм.

### Creative Commons **CC0 Нийтийн Хүртээл Болгох, Нийтийн**

**Хүртээлийн Тэмдэг** гэсэн хоёр янзын аргыг хэрэглэдэг. Creative Commons-н лицензүүд нь зохиогчдод өөрсдийн сонгосон нөхцөлийн дагуу оюуны өмчийн бүтээлээ тавихад нь тусалдаг. Харин CC0 зохиогчид болон оюуны өмч эзэмшигчдэд өөрсдийн бүтээлээ нийтийн хүртээл болгоход тусалдаг бол Нийтийн Хүртээлийн Тэмдэгийг нь аль хэдийн зохиогчийн эрхийн хязгаарлалтад хамааралгүй болсон бүтээлүүдийг олж тогтоон тэмдэглэхэд хэрэглэдэг.

#### **Нийтийн хүртээлийн хэрэгслүүд нь зохиогчийн эрхийн аль хүрээнд хамаардаг вэ?**

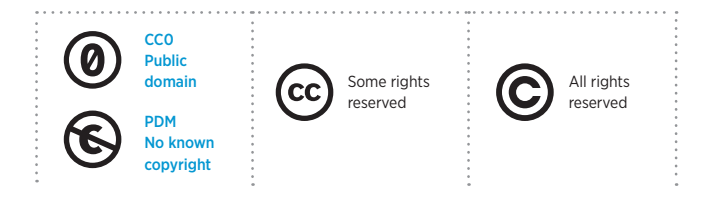

## CC0 Нийтийн Хүртээл Болгох

**Хэрэв та дэлхий нийтэд өөрийн эрхээ шилжүүлэхийг хүсэж буй зохиогчийн эрх, өгөгдлийн сангийн эзэмшигч бол дараахь аргуудыг ашиглаарай.**

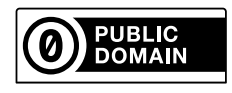

CC0 хэрэглэснээр та хуулийн хүрээнд өөрийн бүтээлд хамаарах бүх зохиогчийн болон бусад холбогдох эрхээс татгалзаж байна гэсэн үг.

Өөрийн бүтээлдээ CC0-г хэрэглэх амархан. СС0 заагчийг **http://creativecommons.org/choose/zero/** -с сонгоход л болно. Сонгож дууссаны дараа та өөрийн вэбсайт дээр хуулан тавьж болох HTML код үүснэ.

Ингэснээр та бусдад өөрийн бүтээлийг таниас ямар ч зөвшөөрөл авалгүйгээр, бүр ашиг олох зорилгоор байсан ч хамаагүй хуулах, өөрчлөх, түгээн тараах, хэрэглэх эрхийг өгч байна.

## CC0 болон Нийтийн Хүртээлийн Тэмдэг хоёрын ялгаа юу вэ?

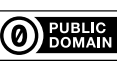

CC0 (CC Zero)-г нэг буюу хэд хэдэн улсын зохиогчийн эрхийн болон өгөгдлийн

сангийн хуулинд бүтээл нь хамрагдаж буй зохиогч хэрэглэнэ. CC0-г авсан тохиолдолд бүтээл нь эдгээр хуулийн хязгаарлалтаас чөлөөлөгдөж дэлхий нийтэд чөлөөтэй хамгийн өргөн хэлбэрээр хүртээмжтэй болно.

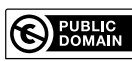

Нийтийн Хүртээлийн Тэмдэг нь аль хэдийн зохиогчийн эрхийн хязгаарлалтанд хамааралгүй болсон бүтээлүүдийг олж тогтоон тэмдэглэхэд хэрэглэгддэг. CC0-с ялгаатай

нь Нийтийн Хүртээлийн Тэмдэг нь тухайн бүтээлд хамаарах зохиогчийн эрхийн статусыг өөрчилдөггүй.

Нийтийн Хүртээлийн Тэмдэгийг хэн ч ашиглаж болох бөгөөд дэлхий даяар зохиогчийн эрхийн хязгаарлалтад хамааралгүй аливаа бүтээлд тавин хэрэглэдэг.

## Нийтийн Хүртээлийн Тэмдэг

**Хэрэв та зохиогчийн эрхийн хязгаарлалтад үл хамаарах аливаа нэг бүтээлийг олж тогтоовол энэхүү тэмдэглэлийг ашиглана.**

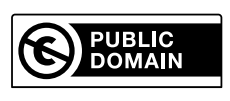

Нийтийн Хүртээлийн Тэмдэг авсан бүтээл нь зохиогчийн болон бусад холбогдох эрхийн хязагаарлалтанд хамаарахгүй чөлөөтэй гэсэн үг. Хүссэн хэн бүхэн ямар ч зөвшөөрөл авалгүйгээр, ашиг олох зорилгоор байсан ч хамаагүй хуулах, өөрчлөх, түгээн тараах, хэрэглэх эрхийг эдлэнэ.

Нийтийн Хүртээлийн Тэмдэгийг тавих амархан. Нийтийн Хүртээлийн Тэмдэг заагчийг **http://creativecommons.org/choose/ mark/** -с сонгоход л болно. Сонгож дууссаны дараа та өөрийн вэбсайт дээр хуулан тавьж болох HTML код үүснэ.

Creative Commons нь аливаа нэг улсын зохиогчийн эрхийн хуулийн хязгаарлалтанд хамаарагдах бүтээлд энэхүү тэмдэгийг хэрэглэхийг зөвлөдөггүй. Хэрэв та аливаа нэг бүтээлд Нийтийн Хүртээлийн Тэмдэгийг ашиглах нь зөв эсэхийг мэдэхгүй байгаа бол холбогдох хуульчид хандах хэрэгтэй.